# **Modificando el Perfil Espacial de la Luz con SLM (Spatial Light Modulator)**

Cesar D. Millan V.[\\*](#page-7-0)

(Dated: Mayo 23 de 2017)

# Resumen

En el presente artículo se describiera la forma de producir haces de luz con fases particulares por medio de un SLM (Spatial Light Modulator). La técnica usada es la holografía. Se presentan detalles del montaje experimental, en el que se generaron modos LG (Laguerre-Gauss) en diferentes órdenes. Los resultados experimentales se contrastan con simulados, confrontando teoría y experimentación. Se presentan haces por modulación arbitraria de fase.

### **I. INTRODUCCIÓN**

Conocer el perfil de intensidad espacial de la luz permite entender la evolución de propagación de un haz en el es-pacio libre o en un medio<sup>[1](#page-7-1)</sup>. Es posible modificar la forma del haz de luz por la manipulación de su fase. La modifi-cación de la fase se puede dar por difracción y refracción<sup>[2](#page-7-2)</sup>. Existen diferentes técnicas para modificar la fase, tales como la holografía[3](#page-7-3) , el uso de placas en espiral (SPP)[4](#page-7-4) y la óptica difractiva[5](#page-7-5)[6](#page-7-6). Los haces de luz con diferente forma presentan características particulares y han venido siendo estudiados por sus diversas aplicaciones. Entre las aplicaciones esta la creación de trampas ópticas para la manipulación de partículas<sup>[7](#page-7-7)</sup>, información cuántica y comunicación<sup>[8,](#page-7-8)[9](#page-7-9)</sup>, la optimización de elementos de uso en Astronomía[10](#page-7-10), la optimización de sensores como interferometros detectores de ondas gravitacionales $^{11}$  $^{11}$  $^{11}$ .

Por tal motivo se hace necesario establecer un método que permita generar haces con fase particulares. Los haces o modos Laguerre-Gauss son un buen ejemplo de haces con vorticidad en su fase. Generar haces que presentan en su fase una vorticidad se hace de particular interés pues estos trasportar momento angular<sup>[12](#page-7-12)</sup>. Una técnica que permite modificar de manera deseada la fase en una haz es la holografía, que básicamente consiste en que por medio de una imagen se reconstruye un haz. Un SLM (spatial light modulator) puede reproducir además de manera dinámica las imágenes holograficas. Un SLM es un dispositivo opto-eléctrico que consistente de una pantalla de cristal liquido (LC) con la capacidad de modificar la amplitud y la fase de un haz.

Este trabajo muestra la forma de generar y detectar perfiles espaciales de luz modificando unicamente la fase por medio holografía y usando un SLM. En particular se usó un haz Gaussiano producido por un láser al que se le modifica la fase, produciendo modos LG en ordenes azimutales y radiales, que se comparan con los simulados. Se producen modos espaciales de luz arbitrarios por modificación arbitraria de fase.

## **II. MARCO TEÓRICO**

Cuando se realizar un análisis de la propagación de los haces de luz en sistemas ópticos donde se forman ángulos pequeños con el eje óptico, la ecuación de onda se puede manipular por medio de una aproximación que se conoce como aproximación paraxial:

Cualquier onda electromagnética en su propagación, en particular para el espacio libre esta descrita por

<span id="page-0-0"></span>
$$
\left(\nabla^2 - \frac{\partial^2}{\partial t^2}\right)\widetilde{E}(x, y, z) = 0,\tag{1}
$$

sí suponemos la propagación en dirección del eje z, entonces  $E(x, y, z)$  puede escribirse como  $E(x, y, z)$  =  $\tilde{u}(x, y, z) \exp(ikz - \omega t), y$  [\(1\)](#page-0-0) resulta como

<span id="page-0-1"></span>
$$
\left(\frac{\partial^2 \widetilde{u}}{\partial x^2} + \frac{\partial^2 \widetilde{u}}{\partial y^2} + \frac{\partial^2 \widetilde{u}}{\partial z^2} + 2ik \frac{\partial \widetilde{u}}{\partial z}\right) = 0
$$
 (2)

La ecuación [\(2\)](#page-0-1) se obtiene idénticamente si se considera  $\widetilde{E}(x, y, z)$  como  $\widetilde{E}(x, y, z) = \widetilde{u}(x, y, z) \exp(ikz)$  (sin dependencia temporal) y se lleva a [\(3\)](#page-0-2)

<span id="page-0-2"></span>
$$
\left(\nabla^2 + k^2\right)\widetilde{E}(x, y, z) = 0\tag{3}
$$

la ecuación de Helmholtz. Ahora como dependencia z de  $\overline{E}$  se consideró principalmente en dirección de propagación y como la difracción en el espacio libre conduce al ensañamiento de el patrón trasversal, entonces en las variaciones en  $\tilde{u}(x, y, z)$  respecto a z se puede considerar no significativas en un segundo orden, es decir que

$$
\frac{\partial^2 \widetilde{u}}{\partial z^2} \ll \frac{\partial^2 \widetilde{u}}{\partial x^2}, \frac{\partial^2 \widetilde{u}}{\partial y^2}, 2ik\frac{\partial \widetilde{u}}{\partial z},
$$

esta ultima consideración es la *aproximación paraxial* (ver figur[a1\)](#page-0-3).

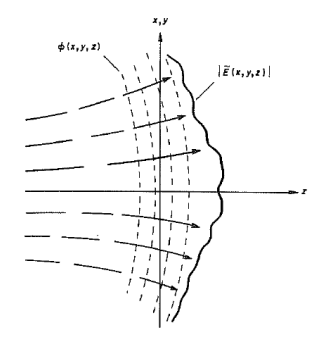

<span id="page-0-3"></span>Figura 1: Aproximación paraxial. Tomadas  $de^{13}$  $de^{13}$  $de^{13}$ .

Por tanto [\(2\)](#page-0-1) con la aproximación paraxial es [\(4\)](#page-1-0) la *ecuación de onda paraxial*

<span id="page-1-0"></span>
$$
\frac{\partial^2 \widetilde{u}}{\partial x^2} + \frac{\partial^2 \widetilde{u}}{\partial y^2} + 2ik \frac{\partial \widetilde{u}}{\partial z} = 0.
$$
 (4)

#### **Haces Gaussinos**

Una forma analítica de soluciones de la ecuación de onda paraxial [\(4\)](#page-1-0) que que describe los haces Gaussianos se inicia considerando un fuente puntual localizada en en  $P_0 = (x_0, y_0, z_0)$ , y un punto de observación  $P = (x, y, z)$ solicitando que la distancia  $z - z_0 = R$  sea mayor comparado con las otras distancias (es decir mayor  $(x - x_0)$ ) y  $(y - y_0)$ , esta es conocida como la solución  $\tilde{u}$  de para la onda esférica Gaussina, y se presenta como

<span id="page-1-3"></span>
$$
\widetilde{u} = \frac{1}{\widetilde{q}(z)} \exp\left(-ik\frac{x^2 + y^2}{2R} + \frac{x^2 + y^2}{w^2(z)}\right),\qquad(5)
$$

.Donde es  $R$  el radio de curvatura,  $w(z)$  el tamaño del haz  $y \frac{\widetilde{q}(z)}{\overline{q}(z)}$  relaciona los dos anteriores, por definición como<br>  $\frac{1}{\overline{q}(z)} = \frac{1}{R(z)} - i \frac{\lambda}{w^2(z)}$  siendo  $\lambda$ su longitud de onda y la variación de esta como  $\tilde{q}(z) = \tilde{q}_o + z - z_o$ . Según<sup>[13](#page-7-13)</sup>las leyes de propagación de un haz Gaussiano están contenidas en esa relación para  $\tilde{q}(z)$ .

#### *Familia infinita de soluciones de orden superior*

Conjuntos de soluciones exactas y ademas convenientes matemáticamente a [\(4\)](#page-1-0) hacen uso de polinomios, como los de Hermite  $H_n$  y de Laguerre  $L_p^m$ . Esta soluciones son conocidas como: modos Hermite-Gauss, ecuación [\(6\)](#page-1-1)

$$
\widetilde{u}_n(x,z) = \left(\frac{2}{\pi}\right)^{1/4} \frac{\exp\left([i(2n+1)\psi(z)]\right)}{2^n n! w(z)} \times
$$

$$
H_n\left(\frac{\sqrt{2}x}{w(z)}\right) \exp\left[ikz - \frac{ikx^2}{2R(z)} - \frac{x^2}{w^2(z)}\right] \qquad (6)
$$

<span id="page-1-1"></span>que es una solución en *coordenadas cartesianas*. Y modos Laguerre-Gauss, ecuación [\(7\)](#page-1-2)

$$
\widetilde{u}_l^p(r,\theta,z) = \sqrt{\frac{2p!}{1+\delta_{0l}}} \frac{\exp{(i(2p+l+1)(\psi(z)-\psi_0))}}{w(z)} \times
$$

<span id="page-1-2"></span>
$$
\left(\frac{\sqrt{2}r}{w(z)}\right)L_p^l\left(\frac{2r^2}{w^2(z)}\right)\exp\left[-\frac{ikr^2}{|2R(z)|}-il\theta\right]
$$
 (7)

que es una solución en *coordenadas cilíndricas*. Para las dos anteriores expresiones w(z) es el radio del haz Gaussiano y  $R(z)$  como se definió anteriormente,  $\psi(z)$  es la fase de Guoy,  $p \geq 0$  es el indice radial y l es el indice de modo azimutal. Las expresiones [\(6\)](#page-1-1) y [\(7\)](#page-1-2) como funciones forman un conjunto completo y normalizable, por tanto sera posible expandir cualquier modo en un conjunto en términos de una suma de modos del otro conjunto y desde luego incluyen incluyendo [\(5\)](#page-1-3), de esta manera justificando la conveniencia. Para nuestro interés y propósito revisamos los modos Laguerre-Gauss, pues debido a la geometría de la solución permite interpretar el comportamiento de la fase.

#### *Modos Laguerre- Gauss*

Un haz que lleva un vórtice óptico presenta frentes de fase helicoidales que se manifiestan en la forma del haz con un centro oscuro. Este centro debido a la imposibilidad de definir para esta forma una amplitud $14$ . De esta mane-ra en la ecuación [\(7\)](#page-1-2) el termino  $\exp(il\theta)$  es interpretado como la rotación de la fase, y l es conocido como la *carga topológica* del haz, que se interpreta como el número entero de rotaciones que tiene el frente de fase (ver [2\)](#page-1-4). Estas características las presenta de manera particular los haces modos Laguerre-Gauss.

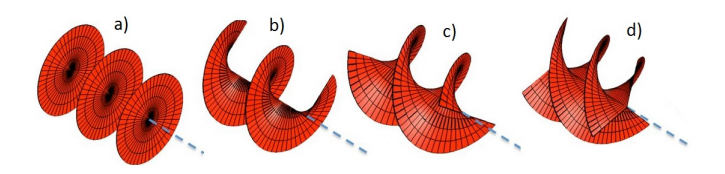

<span id="page-1-4"></span>Figura 2: Rotación de la fase. Cada punto en la superficie se puede interpretar como un cresta de la onda, de tal manera que esta cresta se desplaza formando una hélice. Número rotaciones del frente de fase: Carga topológica a). $l = 0$  que resulta en el modo Gaussiano. b).  $l = 1$ , c).  $l = 2$ , d)  $l = 3$ Tomada y modificada  $de^{14}$  $de^{14}$  $de^{14}$ .

El indice radial como  $p > 0$ , genera anillos ("donas"), es decir discontinuidades circulares en un numero  $p + 1$ .

### **Modulador Especial de Luz (SLM)**

Un Modulador espacial de luz (spatial light modulator o SLM) es un dispositivo opto eléctrico que modifica en un haz de luz reflejado o trasmitido la intensidad, la fase o el estado de polarización. Este dispositivo consiste en una pantalla de cristal liquido (liquid cristal display o LCD) donde se hace incidir un haz que en su reflexión o trasmisión ha sido modificado.Que el haz se trasmita o refleje depende del tipo de dispositivo. La pantalla es un arreglo cuadrado de pixeles que se modifican por la aplicación de un campo eléctrico. Su uso está entre otros en creación de pinzas ópticas[15](#page-7-15), calibración y optimización de elementos ópticos<sup>[16](#page-7-16)</sup>, incluso se propone como herramienta pedagógica para en la enseñanza, así como para la investigación<sup>[17](#page-7-17)</sup>.

## *Funcionamiento de un SLM*

La modificación de la fase o polarización de un haz de luz por un SLM se da por del comportamiento cristal liquido (LC) de su pantalla cuando se aplica un campo eléctrico. Un LC se puede definir como un estado mesomórfico (que es un estado intermedio entre el ordenamiento de orientación y posición entre los líquidos y sólidos) que poseen un ordenamiento en la orientación molecular de largo alcan-ce y posiblemente un orden en la posición de las misma<sup>[18](#page-7-18)</sup>. Los LC pueden clasificarse dependiendo cual es el fenómeno que hace aparecer su naturaleza. Los LC liotrópicos (el prefijo lio- proviene del del latín *lyo* que significa desleír) dependen de la concentración de un material en un disolvente y los termotrópicos dependerán que cierto material sólido sea sometidos a temperatura característica y de esta manera cambie sus propiedades. Dentro de la clasificación anterior se tiene una subclasificación que se denomina la fase del LC, estas se caracterizan por el ordenamiento de sus moléculas. (ver figura [3](#page-2-0) y [4\)](#page-2-1)

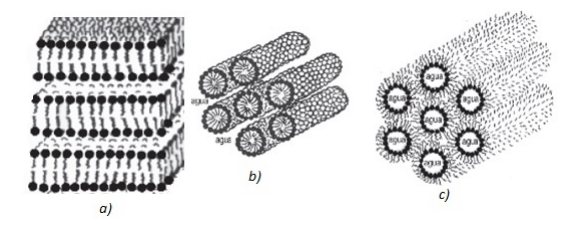

<span id="page-2-0"></span>Figura 3: Fase de los CL Litrópicos a) Laminar. b) Hexagonal. c) Hexagonal Inversa. Tomada y modificada de<sup>[19](#page-7-19)</sup>.

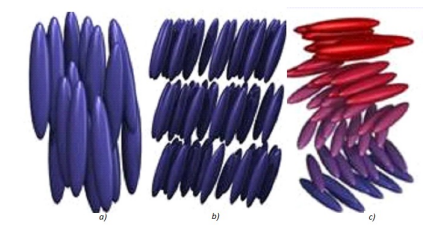

Figura 4: Fase de los CL Termotrópicosa) Nemática. b)Esmética. c) Quiral. Tomada y modificada d[e http://em]( http://empiricamentecierto.com/index/2017/03/08/cristales-liquidos-los-solidos-que-fluyen/)[piricamentecierto.com/index/2017/03/08/cristales-liquidos]( http://empiricamentecierto.com/index/2017/03/08/cristales-liquidos-los-solidos-que-fluyen/)[los-solidos-que-fluyen/.]( http://empiricamentecierto.com/index/2017/03/08/cristales-liquidos-los-solidos-que-fluyen/)

<span id="page-2-1"></span>La mayoría de LC usados en fotónica son termotrópicos y especialmente en su fase nemática[20](#page-7-20). La razón se debe a tres propiedades observadas, dos por Mauning en 1911:

- Las moléculas de LC se alinean cuando entran en contacto con una superficie de cristal.
- Cuando se ponen en contacto dos superficies de cristal que contienen alineaciones de LC y se rotan mecánicamente , la rotación del vector director de la molécula es suave y continua desde una superficie a la otra, este fenómeno es conocido como modo twisted (ver figura [5\)](#page-2-2).

Y una tercera realizada Freedericksz hacia los años treinta donde se muestra que

la orientación de las moléculas de LC puede ser manejada por la aplicación de una diferencia de potencial<sup>[20](#page-7-20)</sup>.

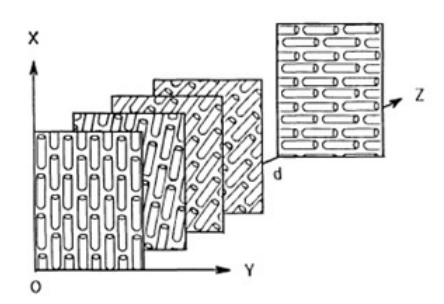

<span id="page-2-2"></span>Figura 5: Modelo de la rotación en dos superficies de cristal (vidrio). Tomada y modificada de $^{21}$  $^{21}$  $^{21}$ .

En la referencia $21$  se encuentra un desarrollo teórico de la trasmisión de la luz en un LC.

#### *Modificación de polarización*

Si se instalan un par de polarizadores en las superficies de cristal (vidrio) que sean paralelos al alineamiento de la molécula la luz viaja en esta dirección (del alineamiento de las moléculas), así se puede cambiar la dirección de polarización. Una aplicación de voltaje cambia la dirección de alineamiento y no permitirá que la luz pase a través del poloarizador (ver figura [6\)](#page-2-3).

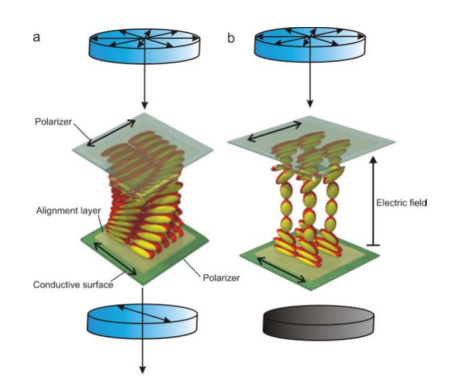

<span id="page-2-3"></span>Figura 6: Principio de operación del CL Twisted-Nematic a) off-state. b) on-state. Tomada  $de^{22}$  $de^{22}$  $de^{22}$ .

La aplicación de un campo eléctrico que rota las moléculas hace que el indice de refracción cambie (anisotropía manifiesta en birerefringencia), ya que este es diferente significativamente cuando las moléculas alineadas paralelamente al eje del haz que cuando están alineas perpendicularmente al eje óptico, el frente de onda y por tanto la fase se ven modificados. La diferencia entre estos dos indices es típicamente de  $\Delta n = 0.2^{23}$  $\Delta n = 0.2^{23}$  $\Delta n = 0.2^{23}$ , sin embargo esta diferencia se puede llegar a encontrar en un intervalo  $0.075 < \Delta n < 0.5^{20}$  $0.075 < \Delta n < 0.5^{20}$  $0.075 < \Delta n < 0.5^{20}$ . (ver figura [7\)](#page-3-0)

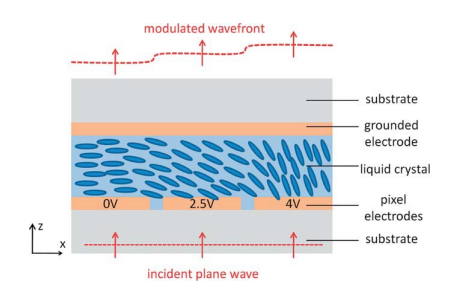

<span id="page-3-0"></span>Figura 7: Frente de onda modulado de una onda polarizada en el eje $x$ . Tomada de<sup>[20](#page-7-20)</sup>

### **III. MATERIALES Y MÉTODOS**

Supongamos dos haces, por ejemplo uno Gaussino y el otro Laguerre-Gauss incidiendo en una superficie con una angulo de  $\beta \leq 10$  a grados respecto a la normal, en esta superficie se presentara un patrón de intensidad particular debido a la interferencia de los dos haces.

En otra circunstancia, se simula dicho patrón de intensidad de la interferencia y se le hace incidir un haz, por ejemplo Gaussino, este en reflexión sera el otro haz que generaría el patrón de intensidad, por ejemplo el Laguerre Gauss. Así pues el patrón simulado tiene la información de la fase relativa de los dos haces. La anterior es precisamente la técnica conocida como holografía<sup>[3](#page-7-3)</sup>.

El patrón de interferencia simulado es ahora una imagen que contiene el patrón de interferencia entre los dos haces, así que puede entenderse como una rejilla que producirá difracción. Ya que la difracción en campo lejano define la estructura el objeto<sup>[24](#page-7-24)</sup> entonces el haz reproducido de la rejilla por el haz incidente (para nuestro ejemplo el haz LG y el haz Guasisiano respectivamente ) se observara con buena definición en sus ordenes de difracción.

Como ya se dijo los modos LG son uno de los mejores ejemplos de haces con fase particular, por tal y sin perdida de generalidad se inicia con la generación de estos.

El esquema básico del montaje se presenta en la figura [8.](#page-3-1)

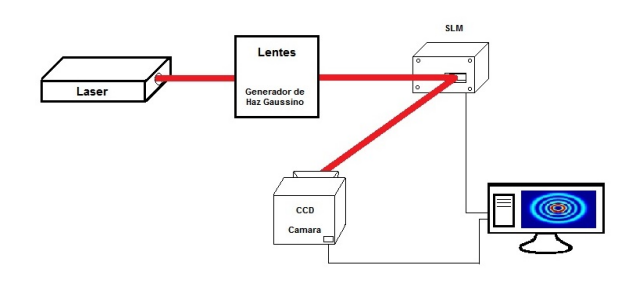

<span id="page-3-1"></span>Figura 8: Esquema del montaje para la generación y detección de modos espaciales de luz por modificación de fase.

### **Montaje 1.**

Para este primer montaje, el esquematizado en la figura [8](#page-3-1) debió inicialmente ser adaptado para estar junto con otro el cual estaba haciendo uso del SLM. Se uso una fuente láser de 632nm de H-Ne (SC Láser de Thorlabs ), dos espejos en plataforma fija y un tercero en una plataforma abatible, lentes: uno plano cóncavo de 500mm y un plano convexo de 75mm , computador, SLM (SDE 1024 de Cambridge Correlators) y una cámara CCD (Charge Coupled Device).

Para la optimización de espacio, la luz de la fuente láser se reflejo en dos espejos. Se construyo un sistema telescópico Galileano con el par de lentes que cambia el ancho un haz haciéndolo mayor, de esta manera el haz llego al SLM con un ancho de mayor dimensión a pantalla. El SLM fue conectado como segunda pantalla al computador. El computador generaba el patrón llevado a la segunda pantalla (ver figura [9](#page-3-2) ).

<span id="page-3-2"></span>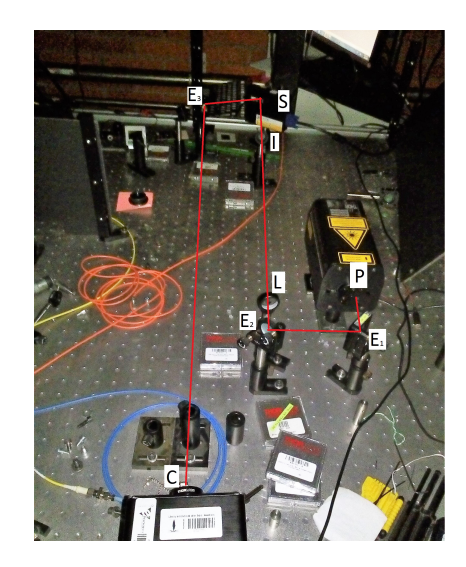

Figura 9: Montaje 1. que genera modos espaciales de luz por modificación de fase con poca definición e intensidad . P: Láser,  $E_1, E_2$ : Espejo plataforma fija,  $E_3$ : Espejo plataforma abatible, L: Lente plano cóncavo, I: Iris. S: SLM, C: CCD.En esta figura la linea roja indica el camino del haz de luz láser.

Una ves establecido el montaje se dispuso una pantalla (placa trasversal donde incide la luz, por ejemplo la pared) a 1.6m (campo lejano). Sin embargo no se no se presento cambio el el haz reflejado, esto se comprobó al activar y desactivar el SLM. La imagen que se presentaba en pantalla ubicada a la distancia se ve en la figur[a10.](#page-4-0)

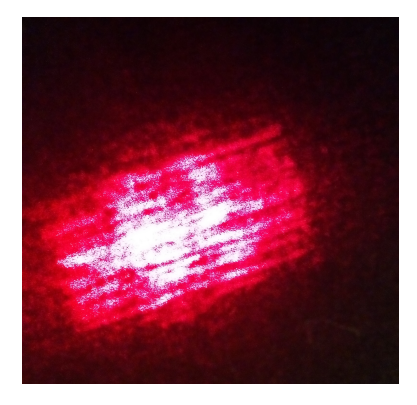

Figura 10: Perfil trasversal de haz reflejado que cubre la pantalla a una distancia de 1.6m del SLM. La imagen es la misma si el SLM esta o no esta activo.

<span id="page-4-0"></span>Así, se hizo necesario revisar que se estaba proyectando en el SLM. Instalando un par de polarizadores, uno antes de que el haz llegue a la pantalla y otro después de la reflexión rotados uno respecto al otro con un angulo de 90 grados, y con un lente plano convexo ubicado a su distancia focal del SLM es posible observar sobre una superficie que se esta presentando en la pantalla del SLM, La imagen que presentaba tenia movimiento vertical. Dicho movimiento se pudo eliminar cambiando la configuración de conexión al computador como *segunda pantalla* a *pantalla ampliada*, logrando una imagen estática. Pues en segunda pantalla la frecuencia de refresco del SLM no es suficiente para mostrar la pantalla estática y en este modo de conexión no es posible establecer una configuración de sincronización de frecuencias de refresco. La imagen estática presentada en pantalla del SLM se registro esta por medio de la cámara CCD. En la figura [11](#page-4-1) se presenta la imagen proyectada en el SLM y la imagen que se presento como segunda pantalla desde el computador.

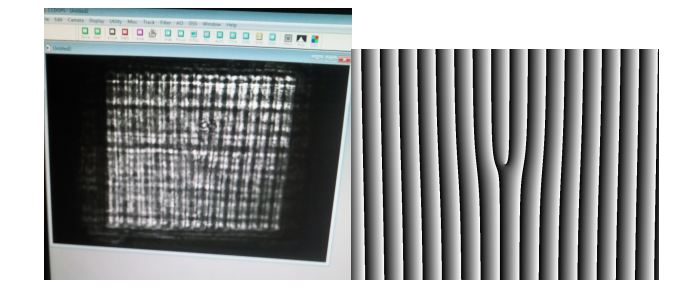

<span id="page-4-1"></span>Figura 11: Izq.Imagen de pantalla LCD del SLM Der. Imagen que se enviá como segunda pantalla desde el computador.

De esta manera ya se tenia certeza que se estaba proyectado. Sin embargo los patrones que genera esta rejilla de difracción no se presentaban. Así que se deicidio que el haz tenia que incidir sobre una fracción de la pantalla; pues en el primer caso es una fracción del haz la que se estaba intentando modificar. Se uso un iris que modificara el tamaño del haz al tamaño de la pantalla, permitiendo que el haz incidente fuera completamente modificado. De esta forma se observo los patrones esperado en el primer orden de difracción a la distancia de 1.6m sobre una pantalla (pared). Sin embargo estos también eran visibles inclusive a 0.9m del SLM, lugar donde se instalo la cámara CCD .

### *Generación del patrón o rejilla de difracción*

Como se menciono, la imagen a generar contiene el patrón de interferencia de los dos haces. Consideremos la intensidad I superposición de dos ondas  $\Psi_1 = A_1 \exp[i\phi_1]$  y  $\Psi_2 = A_2 \exp[i\phi_2]$ , de tal manera que sí  $A_1 = A_2 = A$  la intensidad es

$$
I = |\Psi_1 + \Psi_2|^{2}
$$

$$
I = 2A^2(1 + \cos(\Delta\phi))
$$

donde  $\Delta \phi = \phi_2 - \phi_1$ . Así que la interferencia se da de manera constructiva para todos los valores  $\Delta \phi = 2\pi n$ 

Para el caso, si consideramos que el has incidente es Gaussiano y a una distancia se comporta como una onda plana que incide con un angulo  $\beta$  sobre una superficie entonces  $\phi_2 = L + \frac{2\pi}{\lambda} x \sin \beta + \frac{2\pi}{\lambda} z \cos \beta$ , y un haz LG [7c](#page-1-2)on  $\phi_2 = z + l\theta$  (ver figur[a8a](#page-4-2)))

entonces

$$
\Delta \phi = \frac{2\pi}{\lambda} x \sin \beta + l\theta + \phi(L)
$$

con 
$$
\phi(L) = \left(\frac{2\pi}{\lambda}z\cos\beta - z + L\right) = \text{constant}e
$$
. Así

<span id="page-4-2"></span>
$$
\Delta \phi = \frac{2\pi}{\lambda} x \sin \beta + l \arctan \left(\frac{y}{x}\right) + \phi(L) \tag{8}
$$

La función ContourPlot en el programa Mathematica permite visualizar los puntos para los cuales cual se tiene interferencia constructiva (ver figura [12b](#page-5-0)) y c)).

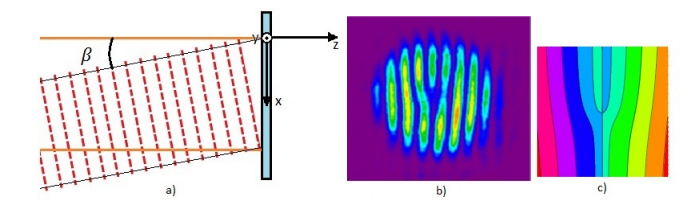

<span id="page-5-0"></span>Figura 12: a) Esquema para la interpretación de la onda incidente en un plano trasversal. b) Patrón de interferencia de un Haz Gaussiano y un haz LG con  $l=1$ , tomado de<sup>[25](#page-7-25)</sup> c) Gráfica con la función ContourPlot que satisface a [8](#page-4-2) para todos los valores de x, y y l igual a  $2\pi$ .

Un programa en MATLAB para la generación de estas rejillas puede ser encontrado en [http:](http://departments.colgate.edu/physics/research/optics/oamgp/ForkedDiffractionGrating.txt.) [//departments.colgate.edu/physics/research/](http://departments.colgate.edu/physics/research/optics/oamgp/ForkedDiffractionGrating.txt.) [optics/oamgp/ForkedDiffractionGrating.txt.](http://departments.colgate.edu/physics/research/optics/oamgp/ForkedDiffractionGrating.txt.)

Una vez obtenidas estas imágenes holografícas se pueden imprimir o llevar a un SLM.

#### **Montaje 2.**

Una vez disponible el SLM, se cambio el montaje con la finalidad de mejorar las imágenes.

Para el segundo montaje se eliminaron los espejos, para el adecuado tamaño del haz el sistema de lentes se mantuvo, con un cambio el lente plano convexo de 75mm por un lente plano convexo de 200mm. Se disminuyó el ángulo de incidencia del haz en la pantalla a aproximadamente 9 grados. El haz salia directamente (sin pasar por los espejos) garantizando mayor intensidad (ver figura [13\)](#page-5-1). Este montaje es básicamente el planteado inicialmente en la fig[.8.](#page-3-1) El montaje permitió observar inmediatamente patrones simétricos y mejor definidos. A una distancia de 90 cm se instalo la cámara CCD que registro los haces con fase modificada.

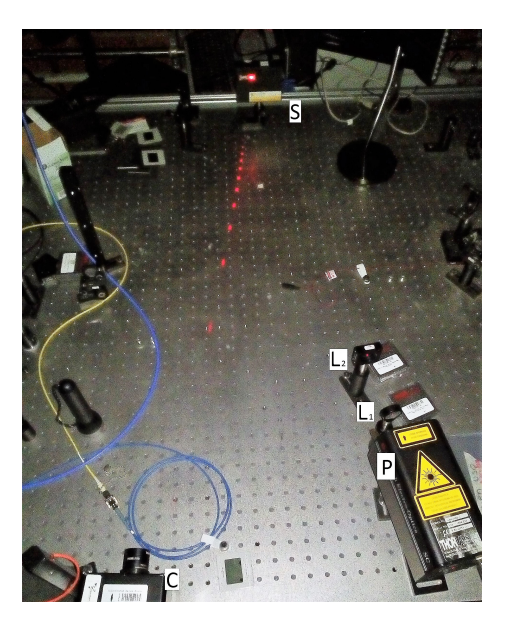

Figura 13: Montaje 2. que genera modos espaciales de luz por modificación de la fase. P: Láser, Sistema óptico Galileano:  $L_1$ : Lente plano cóncavo de 500mm y  $L_2$ : Lente plano convexo de 200mm, S: SLM, C: CCD.

## <span id="page-5-1"></span>**IV. RESULTADOS Y DISCUSIÓN**

Se generaron modos LG con diferentes valores de *l* y *p.* Se observo que para el primer montaje los modos que se producen se presentan deformes y no definidos suficientemente . Donde apenas era observable un patrón circular (ver figura [14\)](#page-5-2). Se puedo determinar que estas deformidades se presentaban por el angulo de incidencia del haz a la pantalla del SLM. La poca definición se debía a que al ser expandido el haz solo una fracción de este llegaba al SLM, pues era recortado por el iris, ademas este ultimo elemento se encontraba posiblemente muy cerca al SLM que no permite la interpretación de una onda plana.

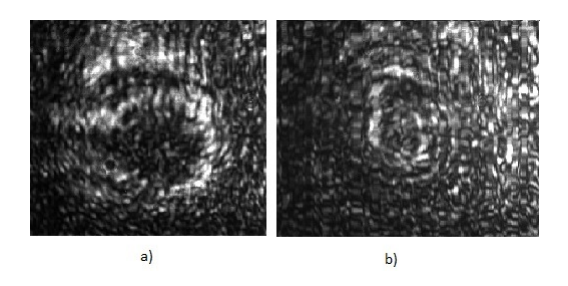

<span id="page-5-2"></span>Figura 14: En montaje 1. a) Modo  $LG_0^5$ . b) Modo  $LG_5^5$ .

En el segundo montaje, los modos se presentaron con buena simetría y mejor definidos, lo anterior debido a la incidencia con un angulo cercano a los 9 grados y del haz directamente a la pantalla del SLM. En las figuras [15,](#page-6-0) [16,](#page-6-1) [17](#page-6-2) y [18](#page-6-3) se presentan algunos modos que fueron simulados con Mathematica a través de la expresión [\(7\)](#page-1-2)

y los registrados con la CCD, mostrando de esta manera un concordancia entre el aspecto teórico y experimental. Ademas un registro con cámara fotográfica, se indica el tamaño del modo,

Las rejillas de difracción generadas por MATLAB solo tienen la capacidad de producir modos LG para cualquier valor de l pero con  $p = 0$ . Sin embargo con la referencia<sup>[26](#page-7-26)</sup> se tuvo una idea de como generar modos LG con  $p \neq 0$  al manipular las imágenes de la rejilla con cualquier programa de edición de imágenes (como Inskape), produciendo un desfase entre círculos concéntricos.

Ya completo el ejercicio se pudo generar haces incluso con  $l = 120$  y  $p = 0$ .

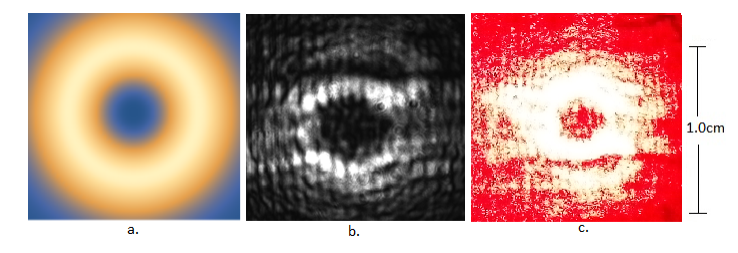

<span id="page-6-0"></span>Figura 15: Modo  $LG_0^3$  a) Simulado. b) Registrado con CCD. c) Registrado con cámara fotográfica.

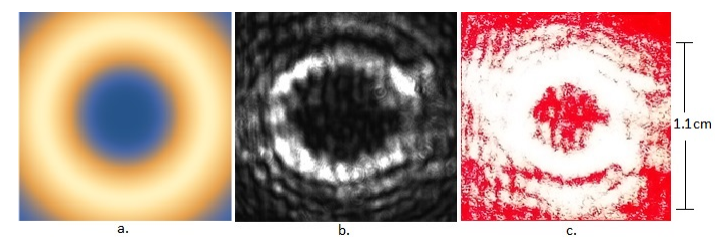

<span id="page-6-1"></span>Figura 16: Modo  $LG_0^5$  a) Simulado. b) Registrado con CCD. c) Registrado con cámara fotográfica.

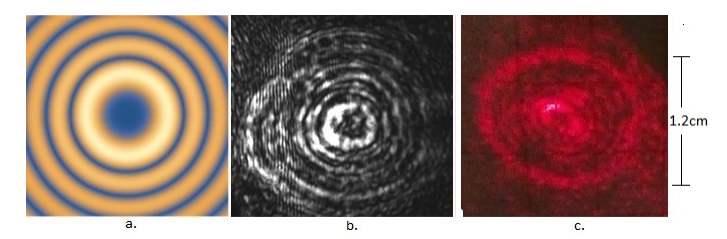

<span id="page-6-2"></span>Figura 17: Modo  $LG_5^5$  a) Simulado. b) Registrado con CCD. c) Registrado con cámara fotográfica.

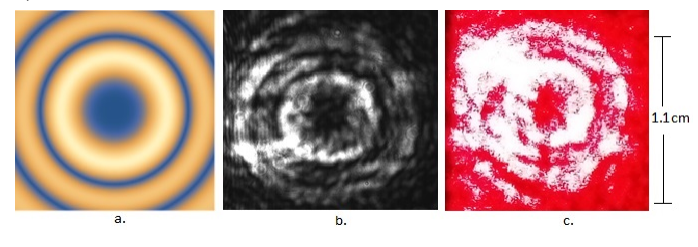

<span id="page-6-3"></span>Figura 18: Modo  $LG_2^5$  a) Simulado. b) Registrado con CCD. c) Registrado con cámara fotográfica.

la referencia[27](#page-7-27) presenta la forma de generar modos de alta calidad LG de alto orden.

Por otro lado a fin manipular de manera arbitraria la fase de un haz se generaron modos con diferentes formas. Uno de estos modos arbitrarios se presenta en la figura [19.](#page-6-4)

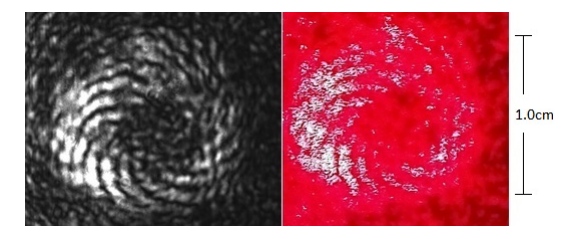

Figura 19: Manipulación de la fase de manera arbitraria.

## <span id="page-6-4"></span>**V. CONCLUSIONES**

Fue posible generar haces que presentan modulación en la fase como una vorticidad. Estos haces con vorticidad en la fase muestran una característica forma de "dona". Se presento un montaje experimental reproducible para la obtención de haces con fase modulada. Se generaron haces con modulación arbitraria de fase y en particular haces LG en diferentes ordenes de indice azimutal  $l$  y radial p. Estos haces podrán ser utilizados para la impresión de momento angular en partículas de sistemas de pinzas ópticas o para codificar información, estas entre las múltiples aplicaciones mencionadas en la introducción.

**Agradecimientos**

Al estudiante de física Juan Andrés Urrea porque siempre estuvo presto a colaborar en el desarrollo del montaje experimental. A la profesora Alejandra Valencia por la confianza brindada al permitirme desarrollar este trabajo y por las revisiones al mismo.

### **Referencias**

- <span id="page-7-0"></span>\* Electronic address: [cd.millan@uniandes.edu.com](mailto:cd.millan@uniandes.edu.com)
- <span id="page-7-1"></span><sup>1</sup> R. Tudor, M. Kusko, C. Kusko, F. Craciunoiu, A. Avram, and D. V. A. Dinescu, "Beam shaping for phase singularities," *ROMANIAN JOURNAL OF INFORMATION SCIENCE AND TECHNOLOGY*, vol. 17, no. 4, p. 389 to 404, 2014.
- <span id="page-7-2"></span><sup>2</sup> Hamamatsu, *OPTO-SEMICONDUCTOR HANDBOOK*. Hamamatsu, s.f, ch. 12. Phase spatial light modulator LCOS- SLM, pp. 1–14. [Online]. Available: [https:](https://www.hamamatsu.com/jp/en/hamamatsu/overview/bsd/solid_state_division/related_documents.html) [//www.hamamatsu.com/jp/en/hamamatsu/overview/](https://www.hamamatsu.com/jp/en/hamamatsu/overview/bsd/solid_state_division/related_documents.html) [bsd/solid\\_state\\_division/related\\_documents.html](https://www.hamamatsu.com/jp/en/hamamatsu/overview/bsd/solid_state_division/related_documents.html)
- <span id="page-7-3"></span> $3$  Z. J. Rohrbach, J. M. Soller, and M. J. Madsen, "Holography and optical vortices," *Wabash Journal of Physics*, vol. 3, no. 3, Mar. 2011.
- <span id="page-7-4"></span> $^4\,$  S. N. Khonina, A. P. Porfirev, and A. V. Ustinov, "Diffraction patterns with mth order symmetry generated by sectional spiral phase plates," *IOP Publishing*, vol. 17, no. 12, 2015.
- <span id="page-7-5"></span><sup>5</sup> S. A. Kennedy, M. J. Szabo, H. Teslow, J. Z. Porterfield, and E. R. I. Abraham, "Creation of laguerre-gaussian laser modes using diffractive optics," *PHYSICAL REVIEW A*, vol. 6, no. 043801, Oct. 2002.
- <span id="page-7-6"></span><sup>6</sup> A. Vijayakumar and S. Bhattacharya, "Compact generation of superposed higher-order bessel beams via composite diffractive optical elements," *Optical Engineering*, vol. 54, no. 11, Nov. 2015.
- <span id="page-7-7"></span><sup>7</sup> A. Askin, "Acceleration and trapping of particles by radiation pressure," *PHYSICAL REVIEW LETTERS*, vol. 24, no. 4, Jan. 1970.
- <span id="page-7-8"></span>8 J. P. Torres, Y. Deyanova, L. Torner, and G. Molina-Terriza, "Preparation of engineered two-photon entangled states for multidimensional quantum information," *Phys. Rev. A*, 2003.
- <span id="page-7-9"></span><sup>9</sup> A. Dudley, M. Lavery, M. Padgett, and A. Forbes, "Unraveling bessel beams," *OPTICS Y PHOTONICS NEWS*, vol. 24, no. 6, pp. 22–29, 2013.
- <span id="page-7-10"></span><sup>10</sup> J. Bland-Hawthorn and P. Kern, "Molding the flow of light:photonics in astronomy," *Physics Today*, vol. 3, no. 65, pp. 31–37, 2012.
- <span id="page-7-11"></span><sup>11</sup> S. Chelkowski, S. Hild, and A. Freise, "Prospects of higherorder laguerre-gauss modes in future gravitational wave detectors," *PHYSICAL REVIEW D*, vol. 79, no. 12, Jun. 2009.
- <span id="page-7-12"></span><sup>12</sup> L. Allen, M. W. Beijersbergen, R. J. C. Spreeuw, and J. P. Woerdman, "Orbital angular momentum of light and the transformation of laguerre-gaussian laser modes," *PHYSI-CAL REVIEW A*, vol. 45, no. 11, Jun. 1992.
- <span id="page-7-13"></span><sup>13</sup> A. Siegman, *Lasers*, A. Kelly, Ed. University Science Books, 1986.
- <span id="page-7-14"></span><sup>14</sup> M. Padgett, "Light's twist," *Proc. R. Soc. A*, vol. 470, no. 2172, Oct. 2014.
- <span id="page-7-15"></span><sup>15</sup> M. I. Á. Castaño, "Implementación de pinzas ópticas holográficas para manipulación de microsistemas," Master's

thesis, Univerisdad Nacional de Colombia Sede Medellin, 2012.

- <span id="page-7-16"></span> $^{16}\,$  M. Dienerowitz, G. Gibson, R. Bowman, and M. Padgett, "Holographic aberration correction: optimising the stiffness of an optical trap deep in the sample," *Optical Society of America*, vol. 19, no. 24, Nov. 2011.
- <span id="page-7-17"></span><sup>17</sup> D. Huang, H. T. A. Roberts, N. Shivaram, and A. S. Sandhu, "A low-cost spatial light modulator for use in undergraduate and graduate optics labs," *American Association of Physics Teachers.*, vol. 80, no. 3, pp. 211–215, Mar. 2012.
- <span id="page-7-18"></span><sup>18</sup> R. C. Pasquali, C. Bregni, and R. Serrao, "Características e identificación de los cristales líquidos liotrópicos," *Revista Mexicana de Ciencias Farmacéuticas*, vol. 37, no. 2, pp. 38–53, Apr. 2006.
- <span id="page-7-19"></span> $^{19}$ I. O. Serrano, "Simulación de dispositivos ópticos de cristal líquido. análisis de la propagación lateral en el régimen lineal y en el no lineal." Ph.D. dissertation, Universidad Politecnica de Valencia. ESCUELA TÉCNICA SU-PERIOR DE INGENIEROS INDUSTRIALES. Departamento de Matemática Aplicada, s.f.
- <span id="page-7-20"></span><sup>20</sup> J. Beeckman, K. Neyts, and V. Pieter J. M., "Liquidcrystal photonic applications," *Optical Engineering*, vol. 50, no. 8, pp. 081 202–1 to 081 202–17, Aug. 2011.
- <span id="page-7-21"></span><sup>21</sup> K. Lu and B. E. Saleh, "Theory and design of the liquid crystal tv as an optical spatial phase modulator," *OPTI-CAL ENGINEERING*, vol. 29, no. 3, pp. 240–246, Mar. 1990.
- <span id="page-7-22"></span> $22$  A. E. R. Johan Hoogboom, Theo Rasing and R. J. M. Nolte, "Lcd alignment layers. controlling nematic domain properties," *Journal of Materials Chemistry*, vol. 16, pp. 1305 –1314, 2006.
- <span id="page-7-23"></span><sup>23</sup> B. P. R. Barbier and G. Moddel, "Spatial light modulators: Processing light in real time," *Optics & Photonics News*, pp. 17–21, March 1997.
- <span id="page-7-24"></span><sup>24</sup> A. G. Peele, K. A. Nugent, and A. P. Mancuso, "X-ray phase vortices: theory and experiment," *Opt. Soc. Am. A*, vol. 21, no. 8, pp. 1575–1584, Mar. 2004.
- <span id="page-7-25"></span><sup>25</sup> E. J. Galvez, "Gaussian beams," department of Physics and Astronomy Colgate University. [Online]. Available: [http://www.colgate.edu/portaldata/imagegallerywww/](http://www.colgate.edu/portaldata/imagegallerywww/98c178dc-7e5b-4a04-b0a1-a73abf7f13d5/imagegallery/gaussian-beams.pdf) [98c178dc-7e5b-4a04-b0a1-a73abf7f13d5/imagegallery/](http://www.colgate.edu/portaldata/imagegallerywww/98c178dc-7e5b-4a04-b0a1-a73abf7f13d5/imagegallery/gaussian-beams.pdf) [gaussian-beams.pdf](http://www.colgate.edu/portaldata/imagegallerywww/98c178dc-7e5b-4a04-b0a1-a73abf7f13d5/imagegallery/gaussian-beams.pdf)
- <span id="page-7-26"></span><sup>26</sup> J. Arlt, K. Dholakia, L. Allen, and M. J. Padgett, "The production of multiringed laguerre-gaussian modes by computer-generated holograms," *JOLTRNAL OF MO-DERN OPTICS*, vol. 45, no. 6, pp. 1231–1237, 1998.
- <span id="page-7-27"></span> $^{27}$ N. Matsumoto, T. Ando, T. Inoue, Y. Ohtake, N. Fukuchi, and T. Hara, "Generation of high-quality higher-order laguerre–gaussian beams using liquid-crystal-on-silicon spatial light modulators," *Optical Society of America*, vol. 35, no. 7, pp. 1642–1651, 2008.
- <sup>28</sup> E. Hecht, *Optics*. Pearson, 2012.